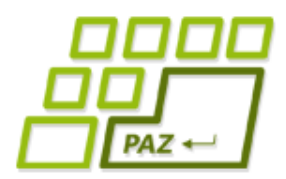

## *13. prednáška (16.12.2019)*

Exception in thread "main" java.lang.NullPointerException at Vynimkarka.kladnyPriemer(Vynimkarka.java:9) at Spustac.main(Spustac.java:10)

# **Vlastné výnimky a zopár užitočných vecí**

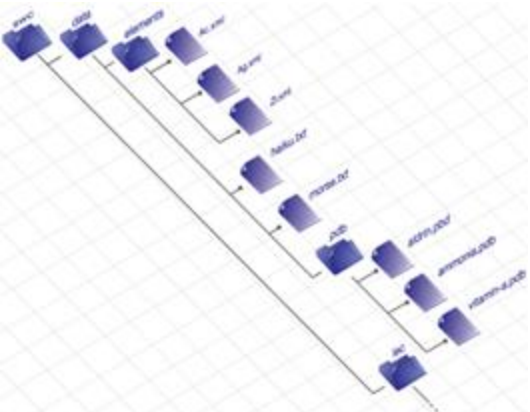

**alebo**

**Koniec PAZ1a**

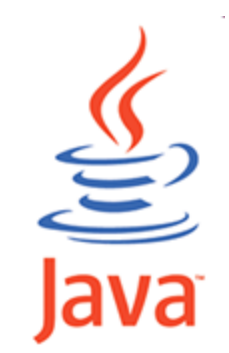

**1**

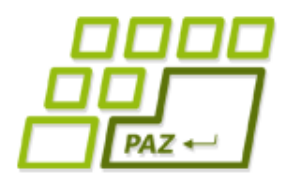

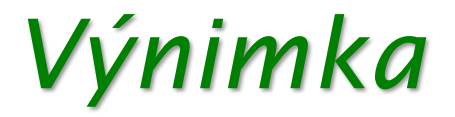

Exception in thread "main" java.lang.NullPointerException at Vynimkarka.kladnyPriemer(Vynimkarka.java:9) at Spustac.main (Spustac.java:10)

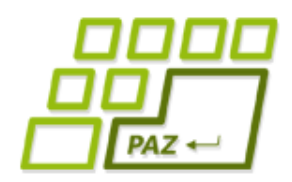

## *Čo sú to výnimky?*

### ● **Výnimky**

- **špeciálne objekty** výnimkových tried
- vznikajú vo **výnimočných stavoch**, keď nejaké metódy nemôžu prebehnúť štandardným spôsobom alebo nevedia vrátiť očakávanú hodnotu
- takmer všetky moderné programovacie jazyky signalizujú výnimočný (neočakávaný) stav vo forme výnimiek

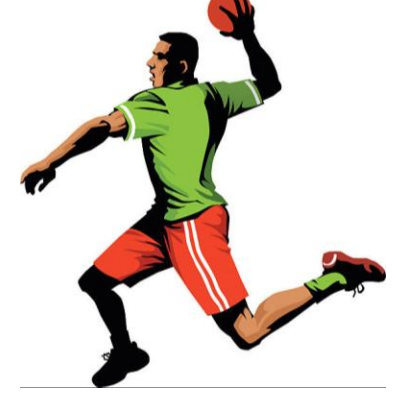

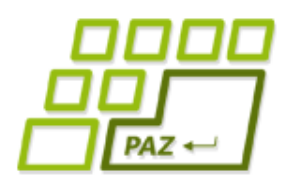

### *ArrayIndexOutOfBoundsException*

#### **Class ArrayIndexOutOfBoundsException**

java.lang.Object java.lang.Throwable java.lang.Exception java.lang.RuntimeException java.lang.IndexOutOfBoundsException java.lang.ArrayIndexOutOfBoundsException

**All Implemented Interfaces:** 

Serializable

public class ArrayIndexOutOfBoundsException extends IndexOutOfBoundsException

Thrown to indicate that an array has been accessed with an illegal index. The index is either negative or greater than or equal to the size of the array.

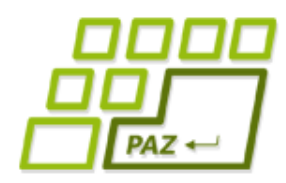

## *Rôzne triedy výnimiek*

- java.lang.NullPointerException
	- robíme operáciu typu null.metoda()
- java.lang.ArithmeticException: / by zero
	- delili sme celočíselne nulou
- java.lang.NegativeArraySizeException
	- $int[$  pole =  $new int[-5]$ ;
- java.lang.ArrayIndexOutOfBoundsException: 10
	- použili sme index poľa 10, čo je mimo rozsahu poľa, ktoré malo veľkosť 10 alebo menej
- java.io.FileNotFoundException
	- pokúšame sa otvoriť súbor na čítanie, ktorý neexistuje, alebo zapisovať do súboru na mieste, kde sa to nedá

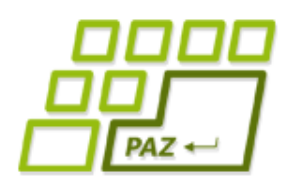

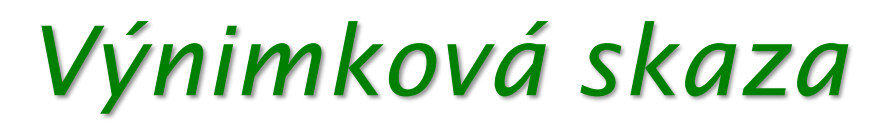

- Hodená výnimka **okamžite ukončuje** každú metódu alebo blok príkazov, kde sa vyskytne, a postupne vybubláva
	- ak tomu nezabránime...

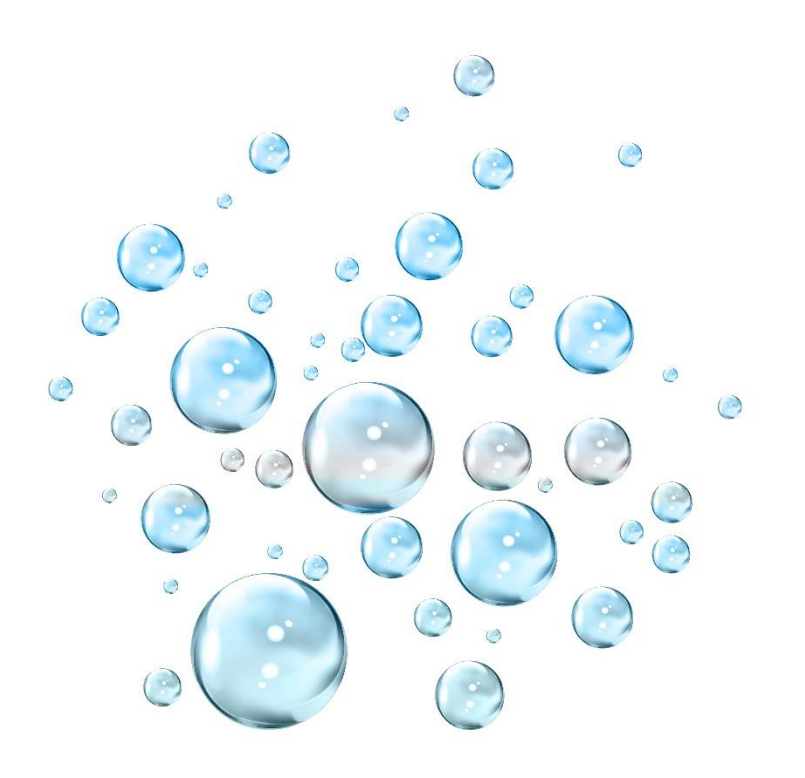

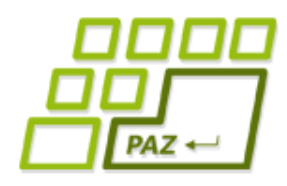

*try-catch-finally*

**try** { // ...

- } **catch** (TypVýnimky1 e) { // ...
- } **catch** (TypVýnimky2 e) { // ...
- } **finally** {

}

// príkazy, ktoré sa vykonajú bez ohľadu na to, čo sa stalo

Rozdelenie výnimiek:

- **kontrolované**  checked: musia sa odchytávať
- **nekontrolované** unchecked: nemusia sa odchytávať

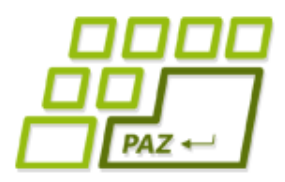

### *Klasika…*

#### **public class** Pomocnik {

```
public List<Integer> nacitajCisla(File subor) {
    try (Scanner sc = new Scanner(subor)) {
      List<Integer> vysledok = new ArrayList<>();
      while (sc.hasNext()) {
        vysledok.add(sc.nextInt());
      }
      return vysledok;
    } catch (FileNotFoundException e) {
      System.err.println("Chyba");
    }
    return null;
  }
}
                                             Kde je finally
                                              so zatvorením
                                                Scannera?
                                                Musíme chytať, 
                                               lebo kontrolovaná 
                                                 výnimka, iné 
                                                   výnimky 
                                                 vybublajú...
```
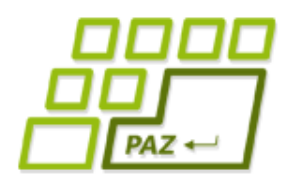

*try-catch-finally*

**try** { // ...

- } **catch** (TypVýnimky1 e) { // ...
- } **catch** (TypVýnimky2 e) { // ...
- } **finally** {

}

// príkazy, ktoré sa vykonajú bez ohľadu na to, čo sa stalo

Rozdelenie výnimiek:

- **kontrolované**  checked: musia sa odchytávať
- **nekontrolované** unchecked: nemusia sa odchytávať

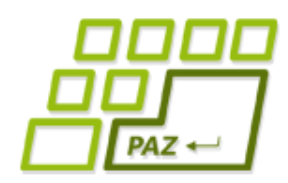

## *Kontrolované výnimky*

- Filozofický pohľad:
	- zotaviteľné chyby
- Programátorsky pohľad:
	- · výnimky, ktoré sa nemôžu "šíriť" bez povšimnutia
- Kontrolované výnimky **nemusíme** odchytávať, ale **nesmú byť vyhodené** z metódy bez toho, aby to mala metóda vo svojom popise...

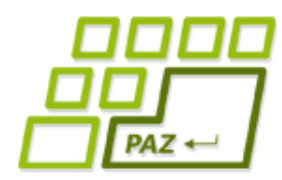

}

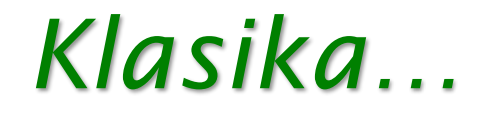

#### **public class** Pomocnik {

```
public List<Integer> nacitajCisla(File subor) throws
                                    FileNotFoundException {
  try (Scanner sc = new Scanner(subor)) {
    List<Integer> vysledok = new ArrayList<>();
    while (sc.hasNext()) {
      vysledok.add(sc.nextInt());
    }
    return vysledok;
  } 
}
                                             Môžeme nechať 
                                              "vybublať" aj 
                                              kontrolovanú 
                                             výnimku, len to 
                                                musíme 
                                            explicitne uviesť
```
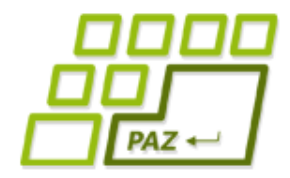

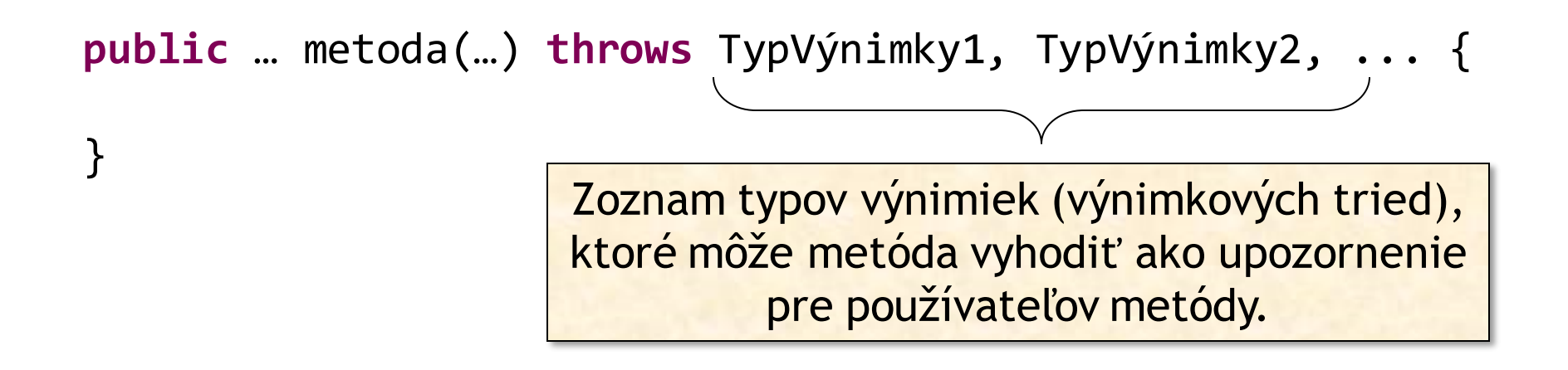

- v throws:
	- **môžu byť** uvedené **nekontrolované** výnimky, ktoré sú z metódy vyhadzované ("vybublávané")
	- **musia byť** uvedené **kontrolované** výnimky, ktoré sú z metódy vyhadzované ("vybublávané")

Programovanie, algoritmy, zložitosť (Ústav informatiky, PF UPJŠ)

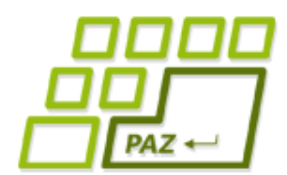

### *Kontrolovaná vs. nekontrolovaná*

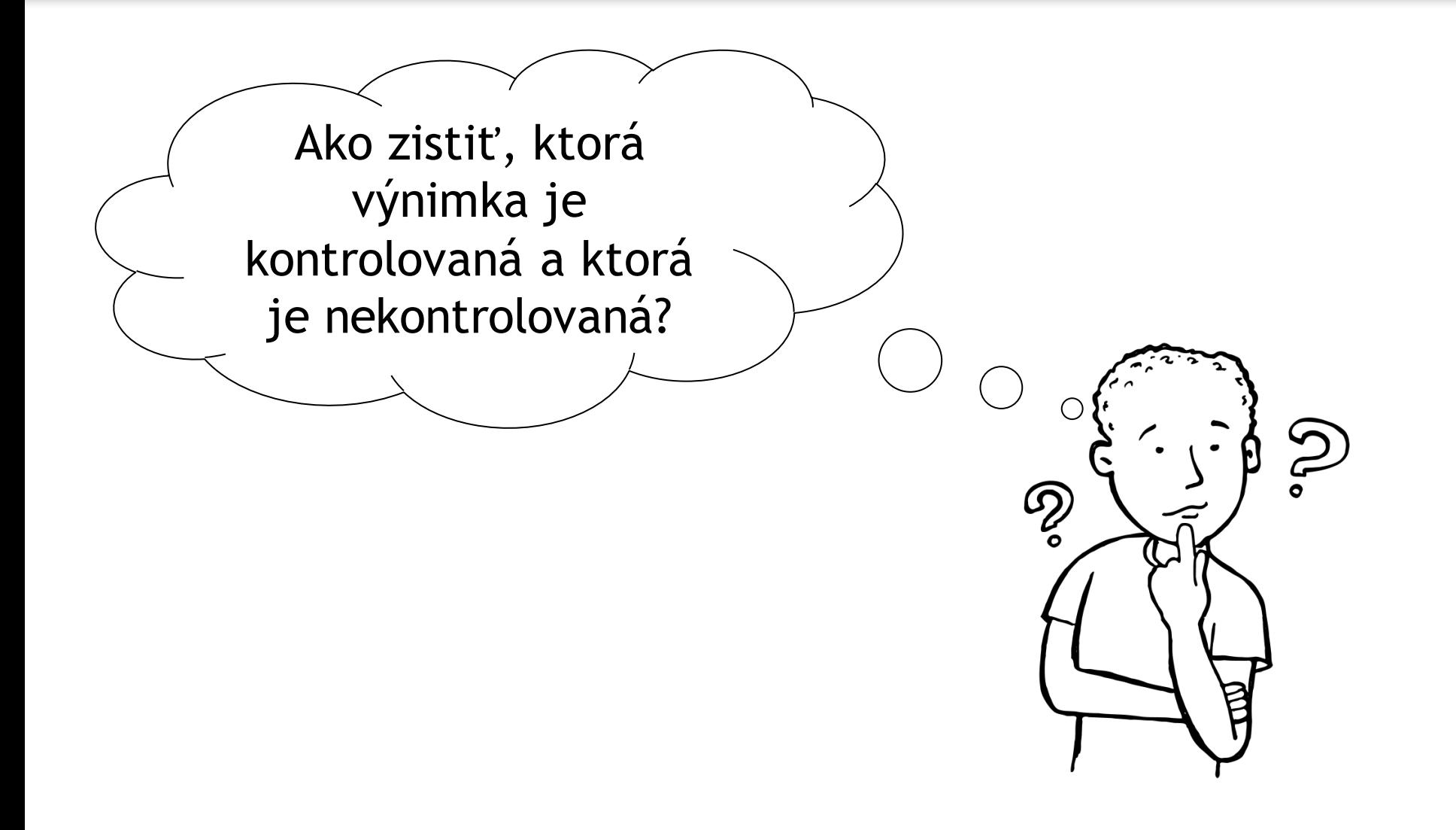

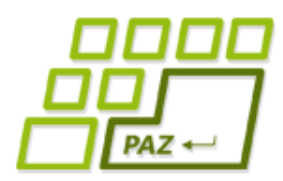

### *Rodokmeň výnimiek*

#### **Class ArrayIndexOutOfBoundsException**

java.lang.Object java.lang.Throwable java.lang.Exception java.lang.RuntimeException java.lang.IndexOutOfBoundsException java.lang.ArrayIndexOutOfBoundsException

#### **Class OutOfMemoryError**

java.lang.Object java.lang.Throwable

java.lang.Error java.lang.VirtualMachineError java.lang.OutOfMemoryError

#### **Class FileNotFoundException**

java.lang.Object java.lang.Throwable java.lang.Exception java.io.IOException java.io.FileNotFoundException

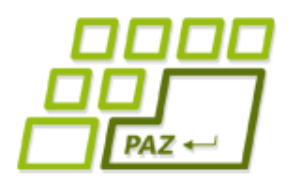

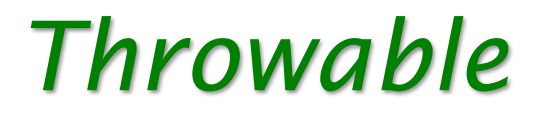

- Každý objekt, ktorý **sa dá vyhodiť**, musí byť inštanciou triedy, ktorá rozširuje triedu Throwable
	- upozornenie: koncovkou "able" končia zvyčajne mená rozhraní (Iterable, Comparable, Runable, …), Throwable je ale trieda…

#### **Class FileNotFoundException**

java.lang.Object java.lang.Throwable java.lang.Exception java.io.IOException java.io.FileNotFoundException

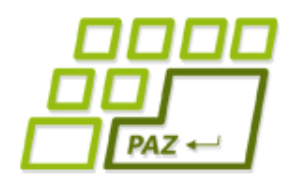

### *Výnimky v hierarchii*

● Výnimky sú triedy v hierarchii dedičnosti

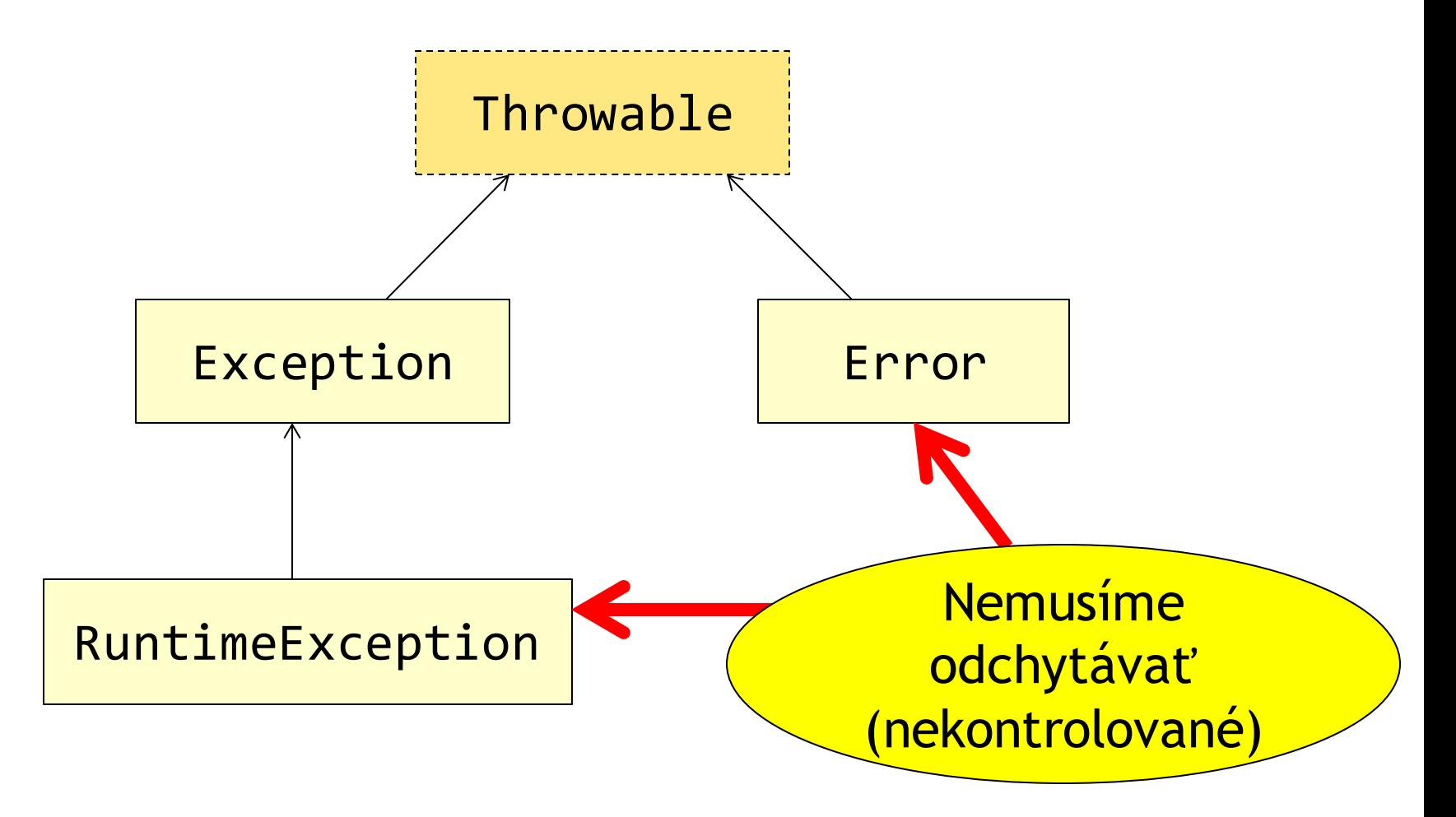

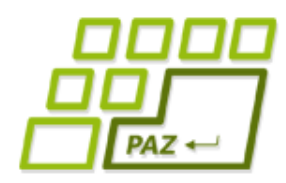

*Druhy výnimiek*

- Nekontrolované výnimky (Runtime Exceptions)
	- nemusia sa uviesť v **throws**
	- potomkovia triedy RuntimeException
- Chyby (Errors)
	- ako nekontrolované výnimky...
	- abnormálny stav systému, aplikácia nemá šancu sa zotaviť
	- vznikajú, aby sa dalo zistiť miesto a príčina chyby
	- potomkovia triedy Error
- Kontrolované výnimky (Exceptions)
	- musia sa uviesť v **throws**
	- čokoľvek, čo nie je nekontrolovaná výnimka alebo chyba
	- zvyčajne rozširuje triedu Exception

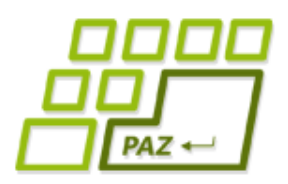

### *Ktorá je aká?*

#### **Class ArrayIndexOutOfBoundsException**

java.lang.Object java.lang.Throwable java.lang.Exception java.lang.RuntimeException java.lang.IndexOutOfBoundsException java.lang.ArrayIndexOutOfBoundsException

#### **Class OutOfMemoryError**

java.lang.Object java.lang.Throwable java.lang.Error java.lang. VirtualMachineError java.lang.OutOfMemoryError

#### **Class FileNotFoundException**

java.lang.Object java.lang.Throwable java.lang.Exception java.jo.IOException java.io.FileNotFoundException

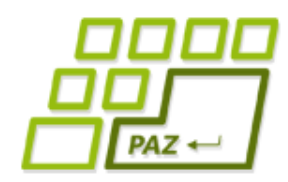

## *Vyhadzovanie výnimiek*

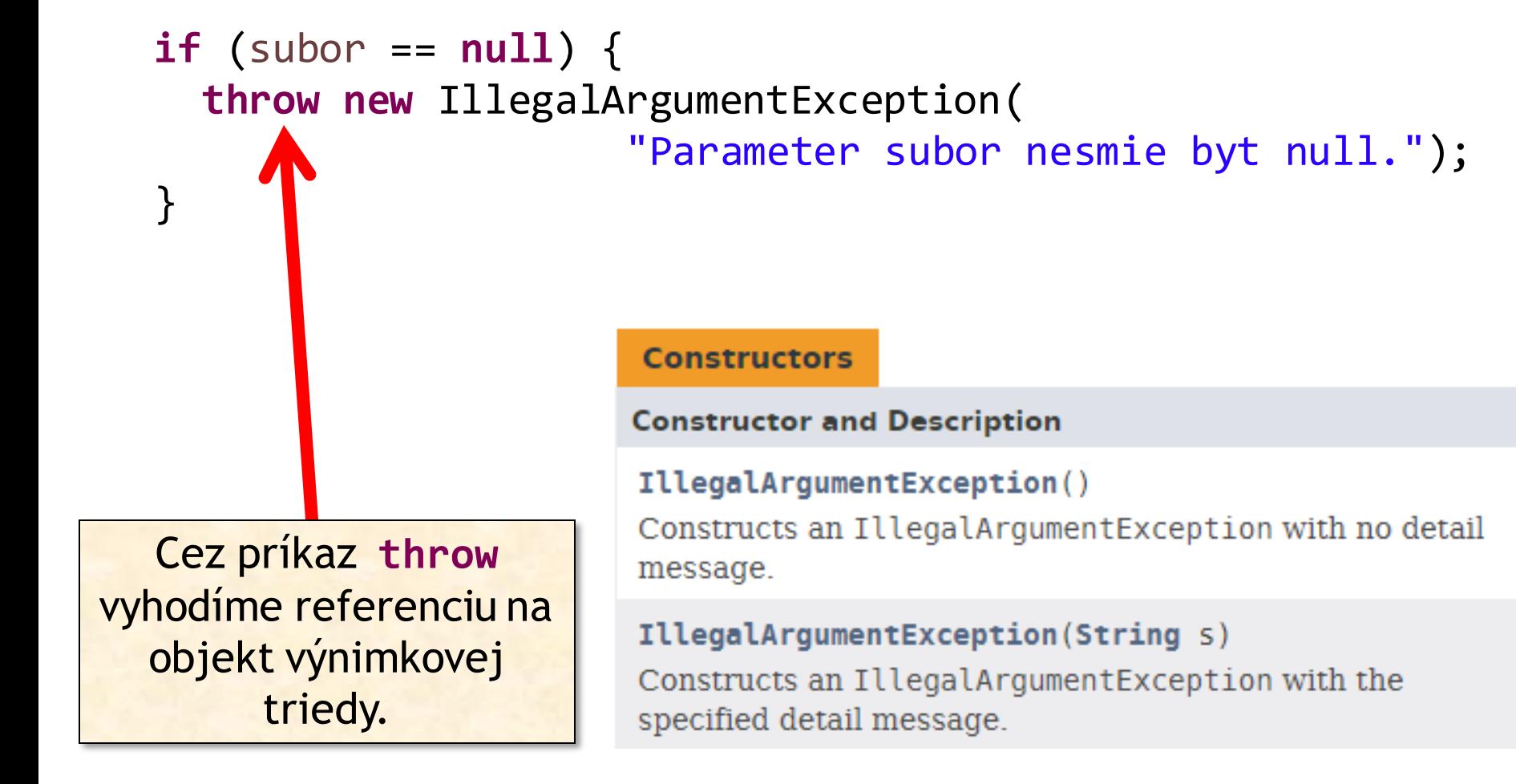

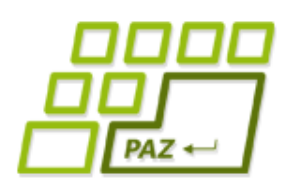

*Informačná hodnota výnimky*

- Cieľ: načítať čísla zo súboru
- Odchytená výnimka: InputMismatchException

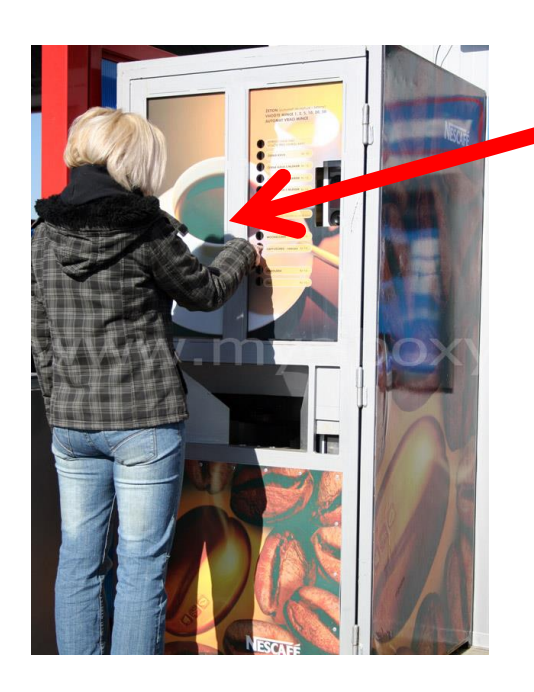

Používateľa nezaujíma, čo sa deje vo vnútri metódy a aká interná výnimka vznikla.

#### Chcem kávu: PrazdnyZasobnikC10Exception

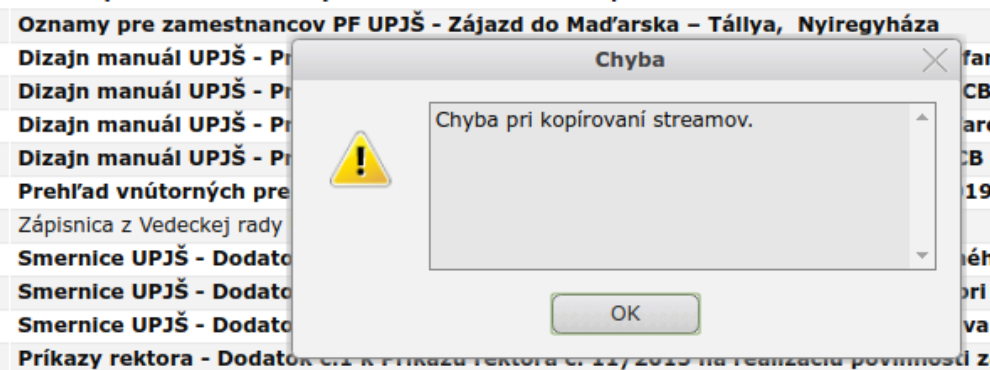

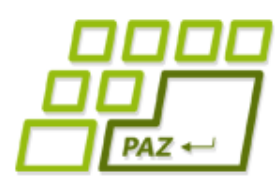

## *Informačná hodnota výnimky*

- Výnimka má poskytnúť informácie tak, aby používateľ metódy (=iný programátor) **vedel čo najskôr identifikovať príčinu** alebo zostaviť dobrý "odchytávaco-reakčný" kód
	- výnimky vyhodené počas vývoja
	- výnimky vyhodené pri testovaní
	- výnimky zaznamenané v logoch pri behu aplikácie
- Zdroje informácii:
	- názov výnimkovej triedy
	- popisná správa vo výnimke
	- výnimka nižšej úrovne (príčina)

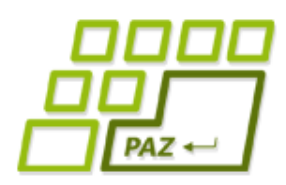

## *Vlastné výnimkové triedy*

- Vytvoríme triedu rozširujúcu Exception, RuntimeException alebo inú existujúcu výnimkovú triedu
	- vlastné zmysluplné konštruktory
	- málokedy: môžeme pridať vlastné inštančné premenné alebo metódy

- Vlastné konštruktory
	- konštruktory sa nededia
	- zvyčajne sa inšpirujeme konštruktormi rodičovskej triedy

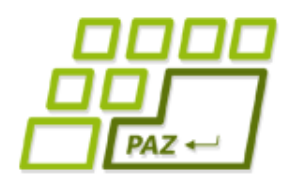

## *Vlastné výnimkové triedy*

```
public class NacitanieZlyhaloException extends Exception {
   public NacitanieZlyhaloException() {
    }
   public NacitanieZlyhaloException(String message) {
       super(message);
    }
   public NacitanieZlyhaloException(Throwable cause) {
       super(cause);
    }
   public NacitanieZlyhaloException(String message, 
                                          Throwable cause) {
       super(message, cause);
    }
}
                                  príčina výnimky
                                     iná výnimka
```
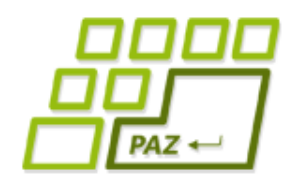

…

…

}

### *Vyhadzujeme vlastnú výnimku*

#### **public** List<Integer> nacitajCisla(File subor) **throws** NacitanieZlyhaloException {

#### **if** (!subor.exists()) { **throw new** NacitanieZlyhaloException( "Subor " + subor + " neexistuje.");

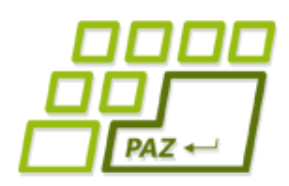

…

## *Prebaľovanie výnimiek*

Odchytenú výnimku nižšej úrovne "prebalíme" do vlastnej výnimky s väčšou informačnou hodnotou.

> FileNotFoundException InputMismatchException

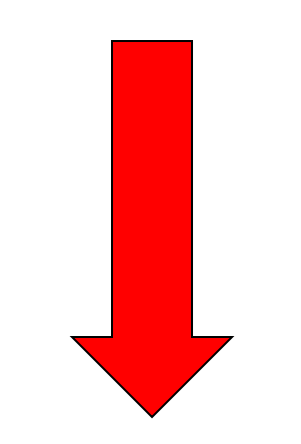

NacitanieZlyhaloException

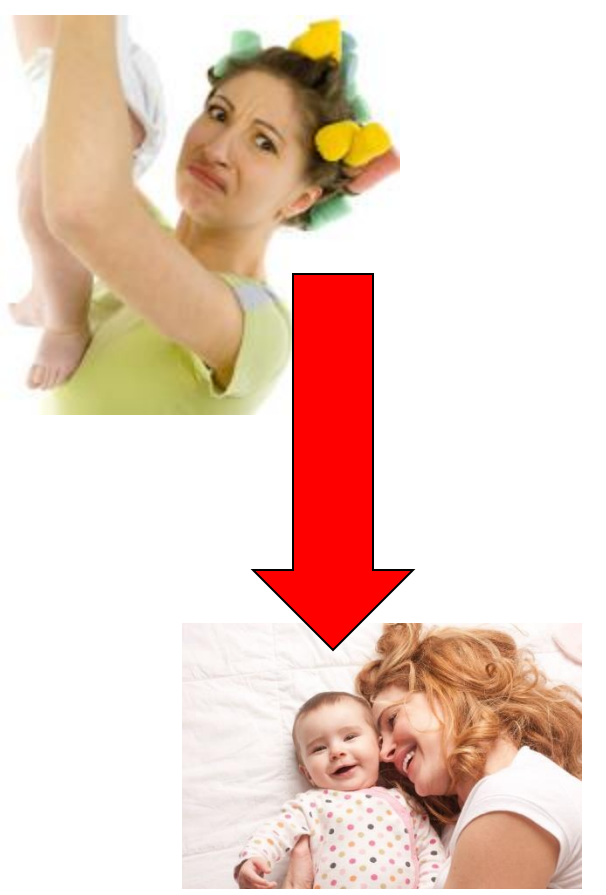

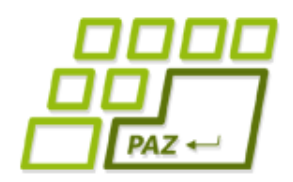

### *Prebaľovanie výnimiek*

**public** List<Integer> nacitajCisla(File subor) **throws** NacitanieZlyhaloException { … **try** (Scanner sc = **new** Scanner(subor)) { … … } **catch** (InputMismatchException e) { **throw new** NacitanieZlyhaloException( "Subor obsahuje neciselny retazec.", e); } }

Vyhadzujeme prebalenú

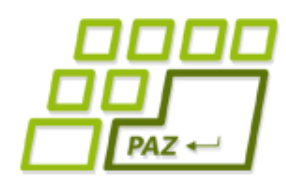

### *catch bloky – ako to naozaj je*

Výnimky sú triedy v hierarchii dedičnosti

```
try {
  ...
 } catch (FileNotFoundException e) {
 System.err.println("Nenašiel som súbor");
} catch (IOException e) {
 System.err.println("Vstupno-výstupná chyba");
} catch (Exception e) {
 System.err.println("Nastala nejaká výnimka");
}
```
- Výnimka prechádza **catch** blokmi, pokiaľ ju niektorý neodchytí
- Prvý catch blok odchytí FileNotFoundException a potomkov
- **Druhý catch blok odchytí IOException a potomkov**
- Tretí **catch** blok odchytí Exception a potomkov

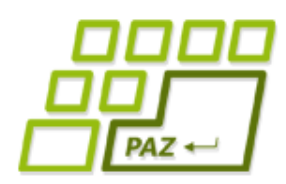

### *catch bloky – ako to naozaj je*

- catch bloky radíme od najšpecifickejšieho po najvšeobecnejší
	- inak odchytíme výnimku skôr, ako si želáme
- Pozor na hierarchiu: pod výnimkou Exception sú aj nekontrolované výnimky RuntimeException
	- neexistuje jednoduchá možnosť ako odchytiť iba kontrolované výnimky a nekontrolované poslať vyššie

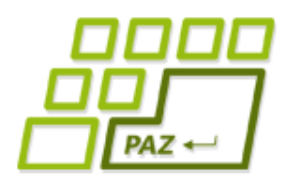

## *Výnimky pri prekrývaní metód*

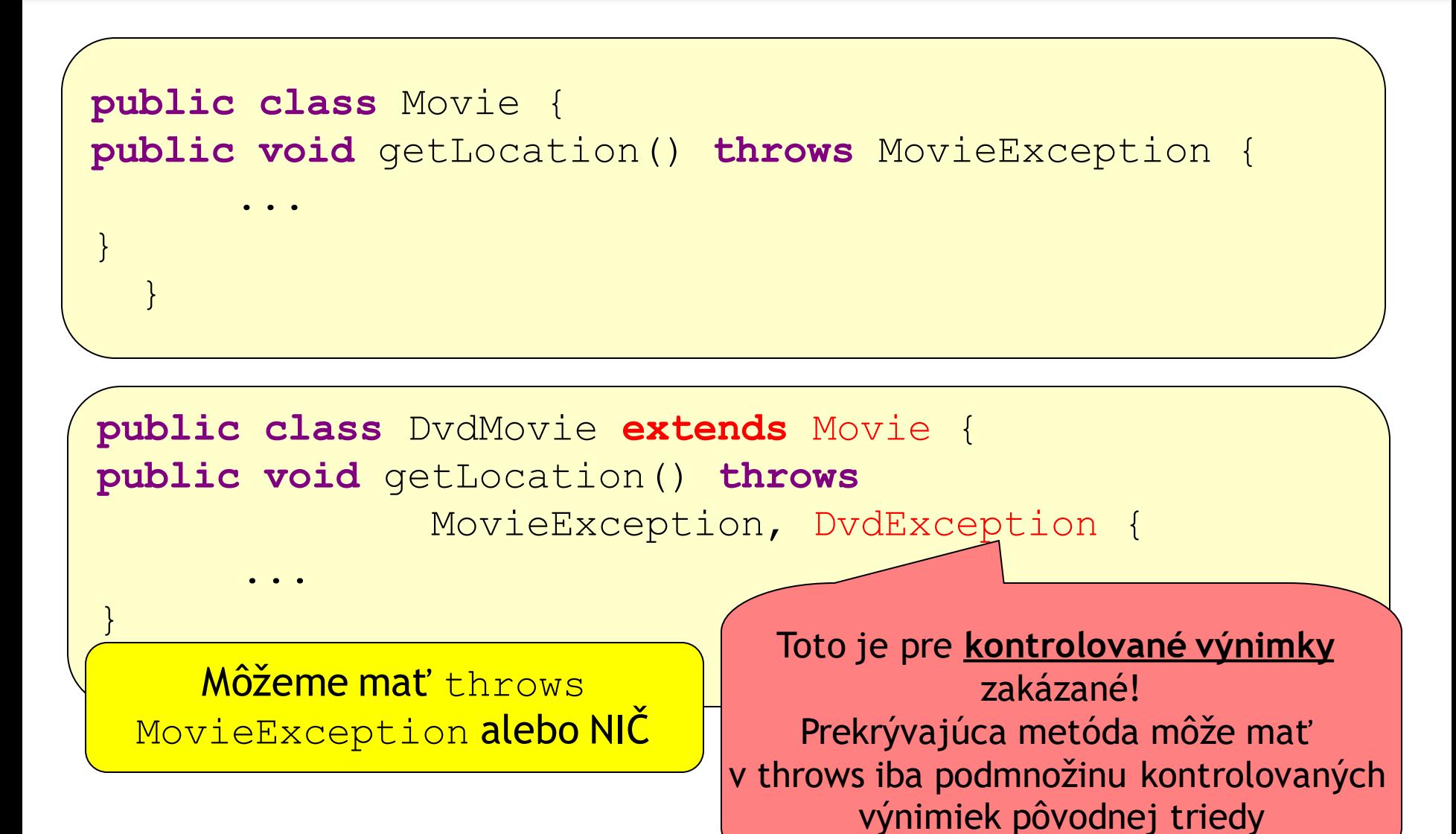

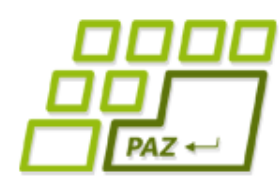

### *Kontrolované vs. nekontrolované*

Ktorý typ výnimky použiť? *"Kontrolované výnimky sú experimentom, ktorý zlyhal."*

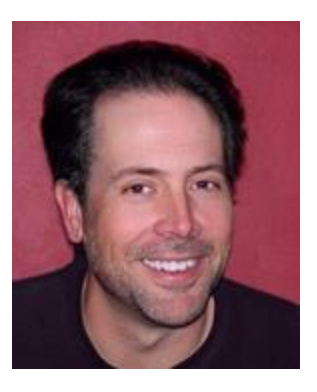

– Bruce Eckel

*"Kontrolované výnimky pre zotaviteľné chyby, nekontrolované pre programátorské chyby."*

– Joshua Bloch

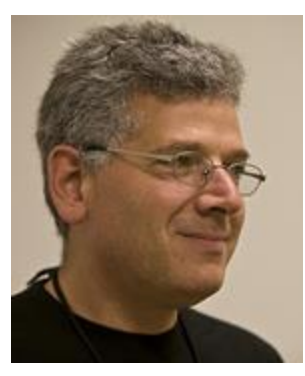

žiadny iný OOP jazyk nemá kontrolované výnimky

ani C# (poučili sa(?)), ani Python, ani C++...

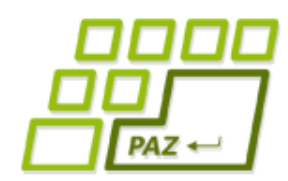

*Výnimky - časté chyby*

- Problém neriešime všetko zatajíme výnimka sa zhltne
	- program nebeží, ale nik nevie prečo...

```
try {
  citec = new Scanner(f);} catch (FileNotFoundException e) {}
```
Banality riešime výnimkami

```
try {
  int i = 0;while (true) {
      pole[i+1] = 2 * pole[i];i++;}
 } catch (ArrayIndexOutOfBoundsException e) {}
```
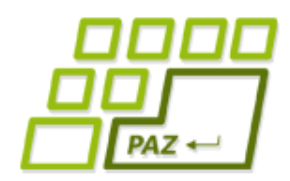

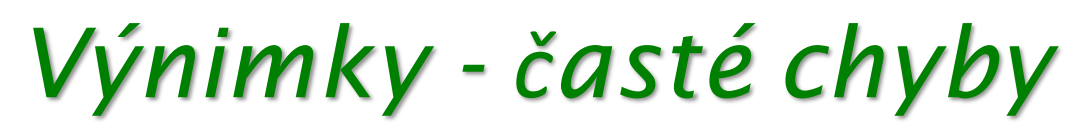

Nechce sa nám robiť zmysluplné výnimky

```
void metóda() throws Exception {
   ...
}
```
- Neprebalené výnimky bublajú príliš vysoko
	- sťažujeme sa na veci, ktoré už volajúci kód určite nevyrieši

```
void upečKoláč() throws IOException, SQLException {
   ...
}
```
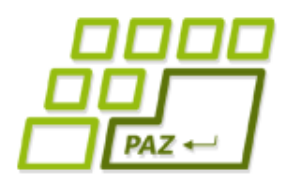

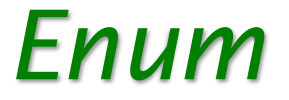

- špeciálny dátový typ
- premenná môže mať hodnotu iba z vopred vymenovaného zoznamu

**public enum** BojovaJednotka { JAZDEC, STRELEC, PESIAK }

- Konštruktory (private alebo bez modifikátora), premenné, metódy...
- BojovaJednotka.values() všetky možnosti

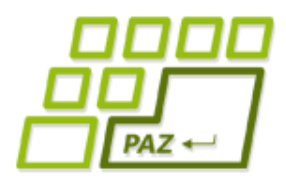

}

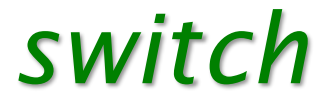

- namiesto if-elseif-elseif-elseif-...-elseif-else
- aplikovateľné na: byte/Byte, short/Short, char/Character, int/Integer, String, enum
- menu v konzole s využitím Scanner-a a System.in

```
switch (value) {
```

```
case 1: 
      // nejaký kód
      break;
default:
       break;
                              if (value == 1)else
```
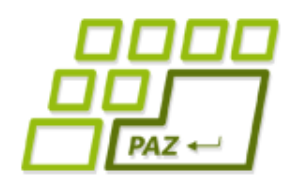

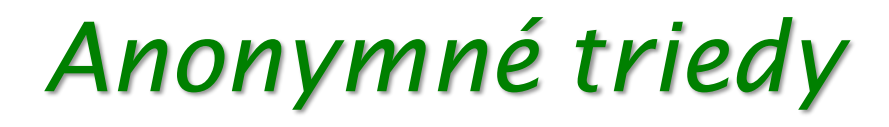

```
public class MovieByRatingComparator implements
Comparator<Movie> {
  public int compare(Movie movie1, Movie movie2) {
      return Double.compare(movie1.getRating(),
                  movie2.getRating());
  }
}
```
- Objekty na jedno použitie (pozor, nie je to static)
- Anonymná trieda
	- nemá názov
	- je definovaná priamo pri vytváraní inštancie

demo

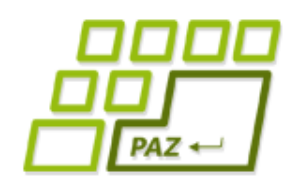

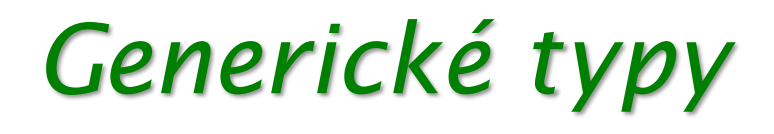

- Typ (trieda, rozhranie) je parametrom
- Výhody
	- Kontrola pri kompilácii
	- Znovupoužiteľnosť kódu pre rôzne vstupy
	- Redukuje sa potreba pretypovať List zoznam = new ArrayList()

Zoznam čoho?

- Pomenovanie
	- $\bullet$  T typ, E element, K key,
		- N number, V value

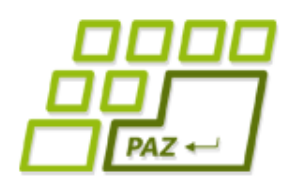

### *Generické typy*

- Generické metódy
- Ohraničené typy
	- <T extends Comparable>, <T extends Turtle>
- Wildcards neznámy typ
	- reverse(List<?> list)
- Ohraničenie
	- sort(List<T> list, Comparator<? super T> c)
	- copy(List<? super T> dest, List<? extends T> src)

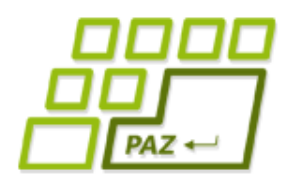

## *Rýchlejší ako scanner*

- **BufferedReader** 
	- readLine() načíta riadok
	- read() načíta znak
- FileReader extends InputStreamReader
	- new FileReader(file)
- **InputStreamReader** 
	- new InputStreamReader(System.in)

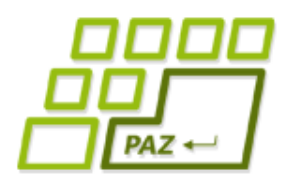

### *Serializable*

- Rozhranie umožnuje "zabaliť" objekt
- serialVersionUID

### ● Serializácia a deserializácia

```
FileOutputStream file = new FileOutputStream(filename);
ObjectOutputStream out = new ObjectOutputStream(file);
out.writeObject(object);
out.close(); file.close();
```

```
FileInputStream file = new FileInputStream(filename);
ObjectInputStream in = new ObjectInputStream(file);
Movie object1 = (Movie) in.readObject();
in.close(); file.close();
```
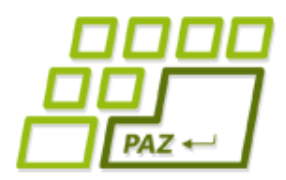

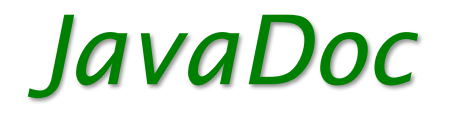

- Dokumentácia je súčasťou každého slušného projektu.
- Do dokumentácie sa zahrnú komentáre pred triedami, inštančnými premennými a metódami, ktoré začínajú znakmi /\*\*
- Komentáre metód majú aj niekoľko špeciálnych označení
	- @param vstupny parameter popis vstupného parametra
	- @return popis výstupnej hodnoty
	- **•** @throws vymenovanie vyhadzovaných výnimiek
- JavaDoc komentáre využívajú generátory dokumentácie a vývojové prostredia (IDE).
- Vygenerovanie v Eclipse: Project->Generate Javadoc...

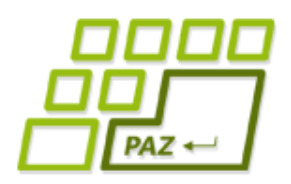

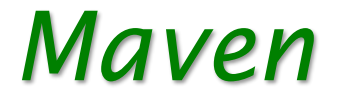

- Komplexný nástroj pre správu, riadenie a automatizáciou "buildov" aplikacií
- Štandard vo svete Javy

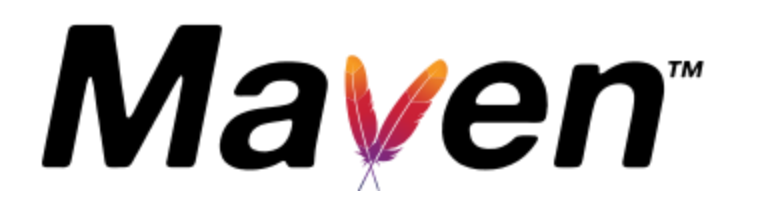

- **artefakt** (artifact) **základný prvok Mavenu**  niečo, čo je výsledkom projektu alebo je to použité projektom
- **archetyp** (archetype) artefakt s predpripravenou šablónou projektu

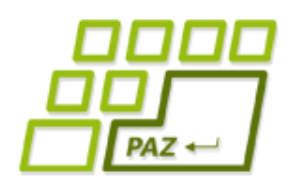

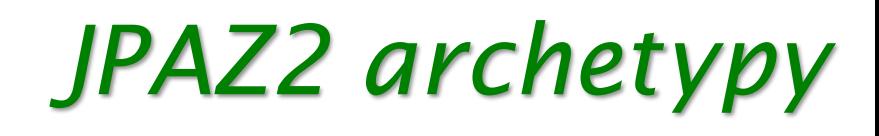

Katalóg archetypov pre predmet PAZ1a:

<http://jpaz2.ics.upjs.sk/maven/archetype-catalog.xml>

- **jpaz2-archetype-novice**
- **jpaz2-archetype-quickstart**
- **jpaz2-archetype-launcher**
- **jpaz2-archetype-theater**

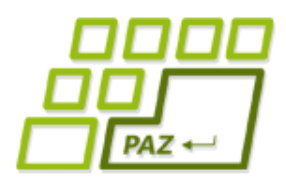

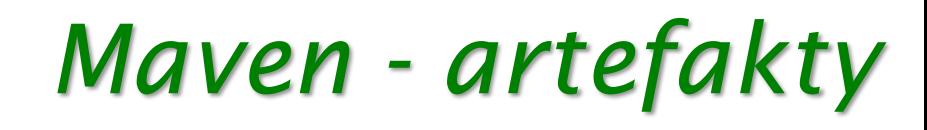

- Mavenovský projekt = Maven artefakt
- Identifikácia artefaktov:
	- **groupId** jedinečná identifikácia skupiny artefaktov
	- **artifactId** identifikácia artefaktu v rámci skupiny
		- pre nás: názov projektu
	- **version** verzia artefaktu
	- **packaging** typ výstupu

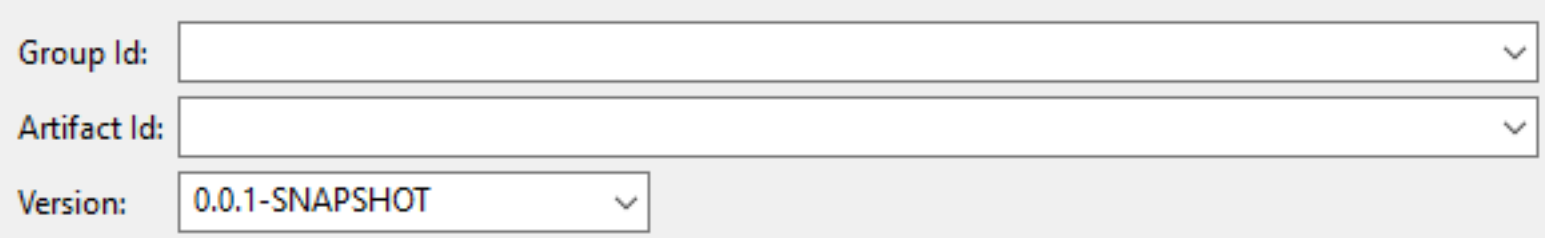

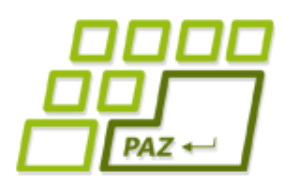

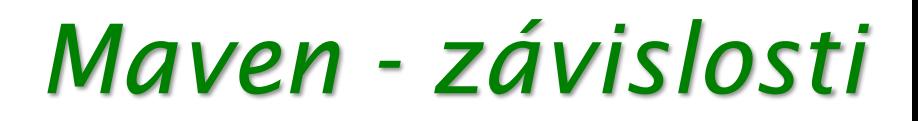

- Chcem použiť nejakú "cool" knižnicu vo svojom projekte (svojom artefakte) = pridám "cool" knižnicu (jej artefakt) ako **závislosť** (dependency) do projektu
- **Závislosti** = iné artefakty, ktoré potrebujem pre fungovanie môjho projektu (artefaktu)
- **Zdroje artefaktov**:
	- Maven Central Repository

Takmer všetky známe i menej známe Java projekty.

- vyhľadávanie: <https://search.maven.org/>
- vlastné (privátne) repozitáre
- artefakty nainštalované v lokálnom repozitári (cache)

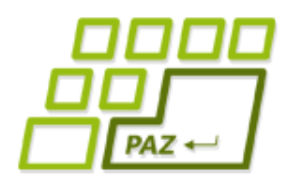

### *Pridanie závislosti*

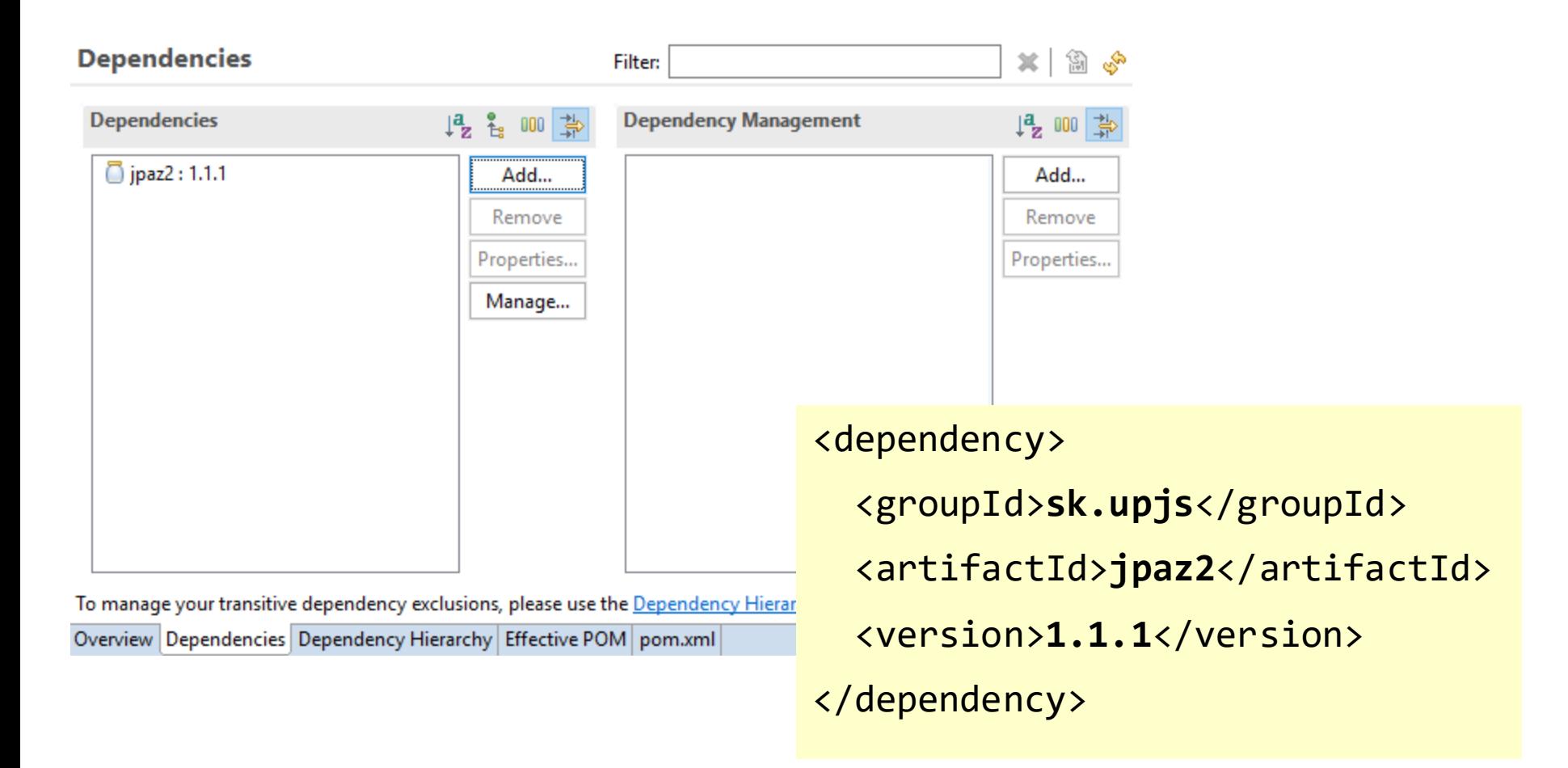

#### pom.xml – kompletný popis projektu

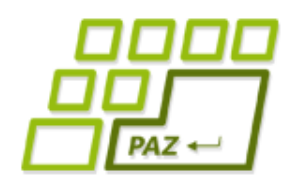

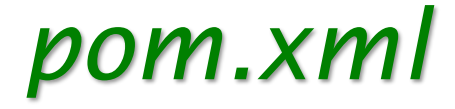

#### pom.xml

- Project Object Model
- v xml formáte popisuje projekt
	- závislosti
	- pluginy
	- konfigurácie
	- proces zostavovania ("buildovania")

### ● Effective POM - reálne použitý pom.xml

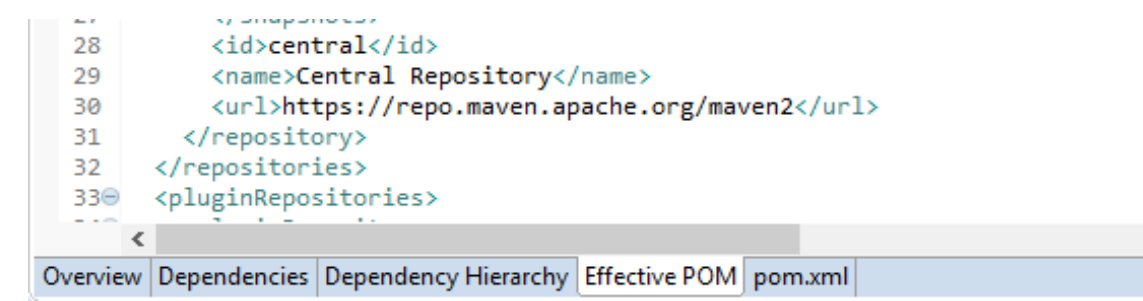

 $\rightarrow$ 

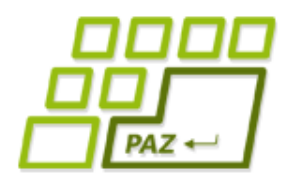

### *Buildovanie*

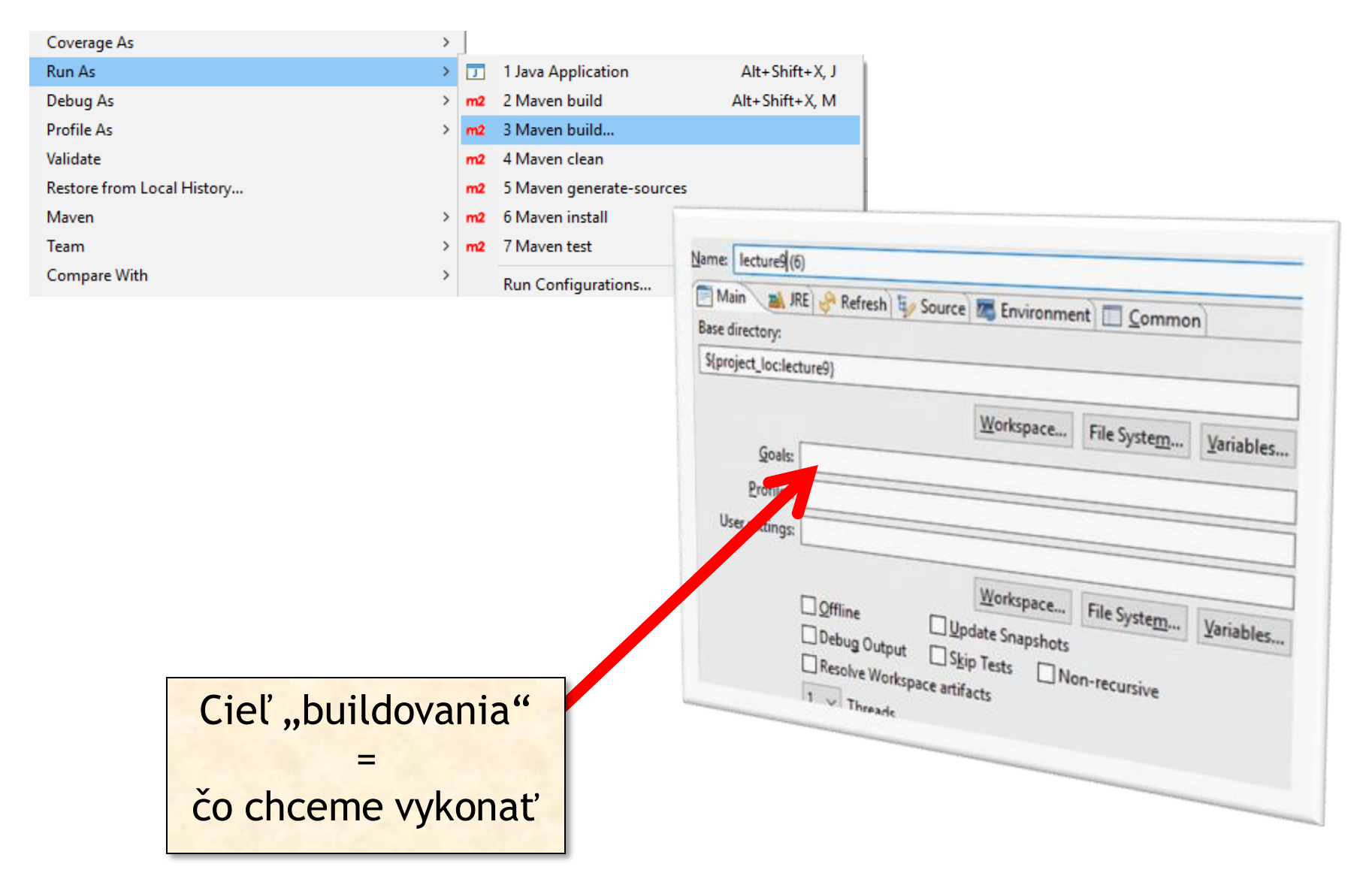

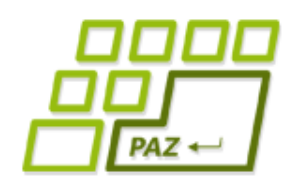

### *Ciele buildovania*

### package

- vytvorí jar-ko
	- ak je packaging nastavený na jar (iné zatiaľ nepoznáme)
- vytvorí spustiteľné a minimalizované jar-ko
	- ak sa použije konfigurácia pom.xml akú vytvárajú napr. JPAZ2 archetypy
	- <exec.mainClass>*trieda spúštača*</exec.mainClass>
- výstup: v podadresári target projektu
- javadoc:javadoc
	- podľa javadoc komentárov vytvorí dokumentáciu
	- výstup: v podadresári target/site/apidocs

## *Ako to funguje?*

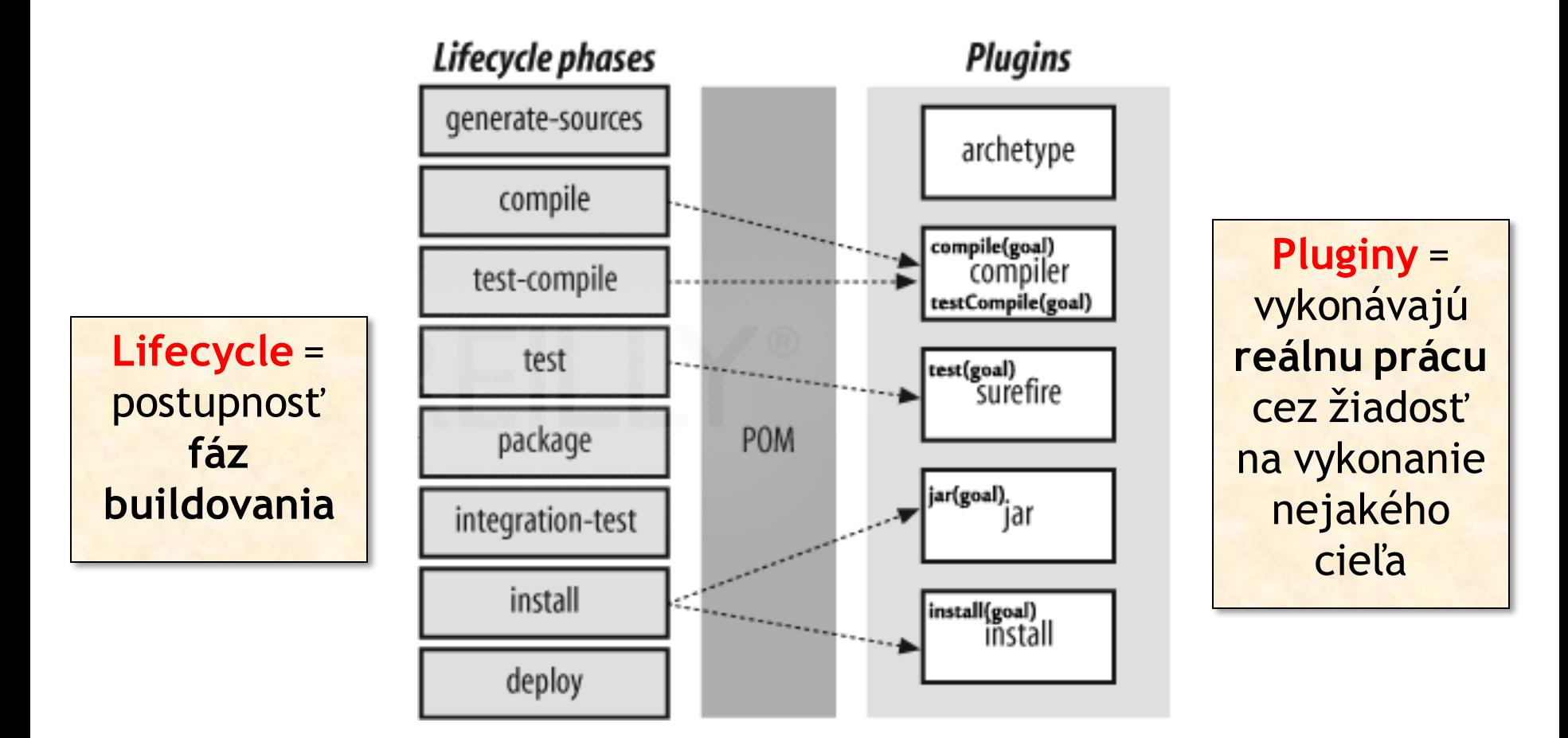

 $PAZ \leftarrow$ 

Ciele sa môžu "zaregistrovať" do nejakých fáz (cez pom.xml alebo samé)

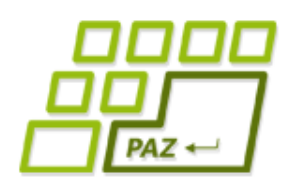

## *Čo napísať do goals?*

### Goals:

● fáza lifecycle = vykonaj **všetko po** danú fázu (vrátane)

● napr. package

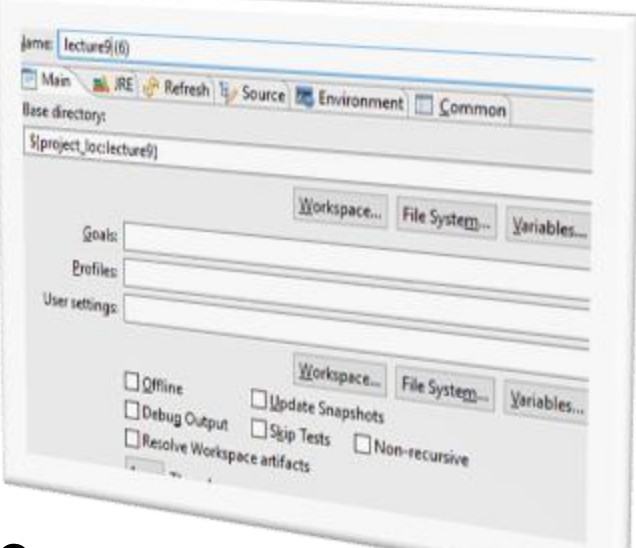

- $\bullet$  cieľ pluginu = vykonávaj life-cycle **až kým** nevykonáš cieľ
	- $\bullet$  ak cieľ nie je "napojený" na žiadnu fázu, len vykonaj cieľ
	- javadoc:javadoc = vykonaj cieľ javadoc pluginu javadoc.

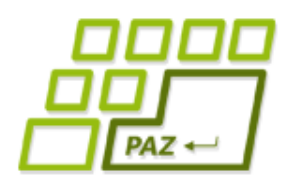

### *Typické ciele*

### ● clean

- vyčisti (vymaž) všetky výstupy projektu
- compile
	- skompiluje projekt
- site
	- vytvorí dokumentáciu ku artefaktu
- install
	- package + dalšie veci + inštalácia artefaktu do lokálneho repozitára

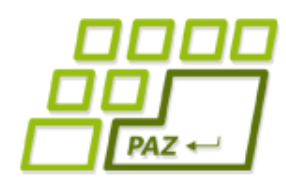

## *Návrat na úplný začiatok*

- **public static void** main(String[] args) { ... }
- **Spustenie** 
	- v Eclipse
	- cez príkazový riadok
	- "dvojklikom" na jar súbor
- java -jar nazovProjektu.jar
- Argumenty:
	- Run As  $\rightarrow$  Run configurations  $\ldots$   $\rightarrow$  Arguments
	- java –jar kopirovacCisel.jar cisla.txt vystup.txt ...

Programovanie, algoritmy, zložitosť (Ústav informatiky, PF UPJŠ)

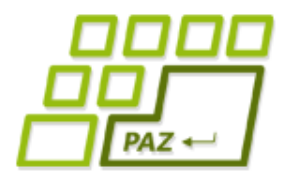

## **Ďakujem za pozornosť !**

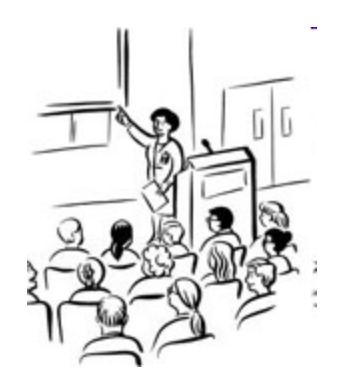